# adaptium

## **Edición y maquetación web**

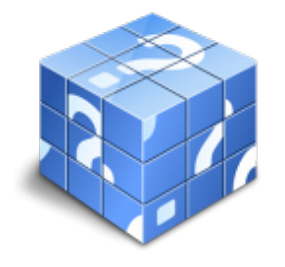

**Área:** Publicidad e imagen **Modalidad:** Teleformación **Duración:** 60 h **Precio:** Consultar

[Curso Bonificable](https://adaptium.campusdeformacion.com/bonificaciones_ft.php) **[Contactar](https://adaptium.campusdeformacion.com/catalogo.php?id=58201#p_solicitud)** [Recomendar](https://adaptium.campusdeformacion.com/recomendar_curso.php?curso=58201&popup=0&url=/catalogo.php?id=58201#p_ficha_curso) [Matricularme](https://adaptium.campusdeformacion.com/solicitud_publica_curso.php?id_curso=58201)

### **OBJETIVOS**

Dreamweaver es el programa líder en la edición profesional de páginas Web. Es el software más utilizado para la creación y mantenimiento de páginas Web por los principales diseñadores y Web master. Con un mejorado uso de CSS y XML, compatibilidad para las tecnologías más recientes como PHP 5 o vídeo Flash y una interfaz aún más fácil de usar que le ayudará mientras trabaja, guiándole mientras aumentan sus conocimientos. Se sorprenderá por su facilidad de uso para generar páginas usando PHP, CSS, Javascript? HTML es un lenguaje de programación de páginas Web imprescindible para entender y modificar el código que pueden generar aplicaciones gráficas como FrontPage o Dreamweaver. Con este curso avanzado de HTML entenderá la sintaxis en la programación en modo texto de páginas Web. Incluye simulaciones de programas reales por lo que no es imprescindible tenerlo instalado. Además son numerosas las prácticas? paso a paso, así como las explicaciones audiovisuales y los cuestionarios.

### **CONTENIDOS**

Dreamweaver CS 5: 1 Conociendo Adobe Dreamweaver CS5, 2 Creación de sitios y páginas Web, 3 Trabajo con texto, 4 Estilos CSS, 5 Imágenes, 6 Creación de marcos, 7 Creación de tablas,8 Trabajar con capas, 9 Vínculos Web, 10 Formularios interactivos, 11 Biblioteca, 12 Plantillas, 13 Elementos multimedia, 14 Comportamientos, 15 Diseño Web con Spry, 16 Comando de teclado HTML Básico: 1 Internet 2 Conceptos básicos 3 Estructura de un documento HTML 4 Dar formato a un documento 5 Listas 6 Imágenes 7 Enlaces 8 Tabla 9 Marcos 10 Apéndice HTML Avanzado: 1 Imágenes 2 Enlaces 3 Tablas 4 Mapas sensibles 5 Marcos 6 Multimedia 7 Formularios 8 Hojas de estilo 9 Capas 10 JavaScript 11 Editores y lenguajes de programación 12 Promoción y publicación 13 Apéndice

### **METODOLOGIA**

- **Total libertad de horarios** para realizar el curso desde cualquier ordenador con conexión a Internet, **sin importar el sitio desde el que lo haga**. Puede comenzar la sesión en el momento del día que le sea más conveniente y dedicar el tiempo de estudio que estime más oportuno.
- En todo momento contará con un el **asesoramiento de un tutor personalizado** que le guiará en su proceso de aprendizaje, ayudándole a conseguir los objetivos establecidos.
- **Hacer para aprender**, el alumno no debe ser pasivo respecto al material suministrado sino que debe participar, elaborando soluciones para los ejercicios propuestos e interactuando, de forma controlada, con el resto de usuarios.
- **El aprendizaje se realiza de una manera amena y distendida**. Para ello el tutor se comunica con su alumno y lo motiva a participar activamente en su proceso formativo. Le facilita resúmenes teóricos de los contenidos y, va controlando su progreso a través de diversos ejercicios como por ejemplo: test de autoevaluación, casos prácticos, búsqueda de información en Internet o participación en debates junto al resto de compañeros.

## adaptium

- **Los contenidos del curso se actualizan para que siempre respondan a las necesidades reales del mercado.** El departamento multimedia incorpora gráficos, imágenes, videos, sonidos y elementos interactivos que complementan el aprendizaje del alumno ayudándole a finalizar el curso con éxito.
- **El curso puede realizarse exclusivamente a través de Internet pero si el estudiante lo desea puede adquirir un manual impreso.** De esta manera podrá volver a consultar la información del curso siempre que lo desee sin que necesite utilizar el Campus Virtual o, estar conectado a Internet.

### **REQUISITOS**

Los requisitos técnicos mínimos son:

- Navegador Microsoft Internet Explorer 5.5 o superior, con plugin de Flash, cookies y JavaScript habilitados. No se garantiza su óptimo funcionamiento en otros navegadores como Firefox, Netscape, Mozilla, etc.
- Resolución de pantalla de 800x600 y 16 bits de color o superior.
- Procesador Pentium II a 300 Mhz o superior.
- 32 Mbytes de RAM o superior.